## **PS - Page Size for Natural Reports**

This Natural profile and session parameter specifies the maximum number of lines per page to be used for Natural reports created with the DISPLAY or WRITE statement. When used as a profile parameter, the PS parameter is honored in batch mode only and defines the physical page size. In online mode, the physical page size is always set to the physical screen height.

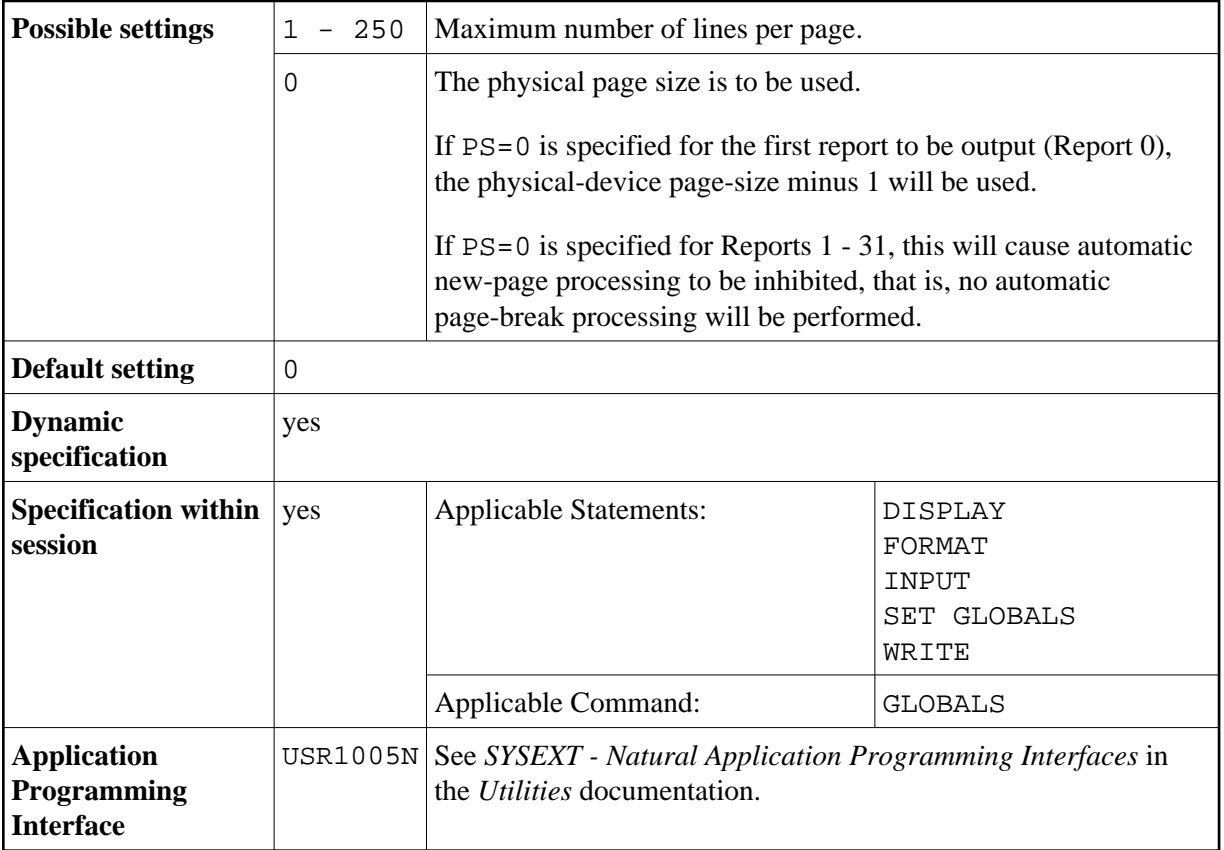

See also *Page Size - PS Parameter* in the *Programming Guide*.

**Under Natural Security:** The setting of this parameter can be overridden by the Session Parameters option of the Library Profile.